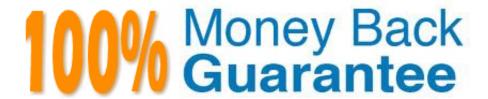

Vendor: RSA

Exam Code: 050-80-CASECURID01

Exam Name: RSA SecurID Certified Administrator 8.0

Exam

Version: Demo

# **QUESTION 1**

Settings for the Lockout Policy affect which of the following?

- A. User attempts to log in to the Self-service console
- B. Administrator login to the RSA Operations Console
- C. User authentication attempts using an RSA SecurID token
- D. User login to a Windows environment with Windows Password Integration

Correct Answer: C

### **QUESTION 2**

Within which RSA Authentication Manager menu would you configure the number of incorrect PASSCODES that will invoke Next Tokencode Mode?

- A. Policies
- B. System Setup
- C. Identity Settings
- D. RADIUS Lockout

Correct Answer: A

#### **QUESTION 3**

When a user authenticates with a token for the first time, what does the user enter when prompted for a PASSCODE?

- A. the serial number of the token
- B. the tokencode on the token\\'s display
- C. a PIN the user creates followed by their tokencode
- D. a temporary PASSCODE assigned by the Administrator

Correct Answer: B

### **QUESTION 4**

Three consecutive log entries for one user contain the message "Authentication Method Failed". When the user contacts the Help Desk, what administrative action would NOT be appropriate?

A. attempt to resynchronize the token through the Security Console

B. set the user\\'s PIN to Next Tokencode through the Manage Tokens menu

C. verify the correct system time of the RSA Authentication Manager instance

D. assign a Temporary Fixed Passcode for troubleshooting through the User menu

Correct Answer: B

### **QUESTION 5**

An RSA SecurID tokencode is unique for each successful authentication because

A. a token periodically calculates a new code.

B. the user continuously changes their secret PIN.

C. the Node Secret is updated after each authentication.

D. the Authenticaiton Manager instance clock is set to Universal Coordinated Time.

Correct Answer: A

#### **QUESTION 6**

When is the user PIN established?

A. when the useraccountis first created

B. at the time a token is first assigned to a user

C. upon the first successful authentication with the token

D. after the user successfully enters two sequential tokencodes

Correct Answer: C

### **QUESTION 7**

Can multiple Identity Sources be established from the same LDAP directory?

A. Yes, if the mapped Organizational Units (OUs) do not overlap.

B. Yes, if duplicate attribute values do not exist in the LDAP directory.

C. No ?only one LDAP directory can be mapped to one Identity Source.

D. Yes, if no duplicate passwords exist in the LDAP directory (unique password for each user).

Correct Answer: A

### **QUESTION 8**

A user has an RSA SecurID Key Fob. The Key Fob Change Interval is 60 seconds and has been used successfully in the past. If the RSA Authentication Manager is now out of synch with the token by 2 minutes, what will happen when the user tries to authenticate?

- A. Authentication Manager will automatically adjust the token offset value and authenticate the user.
- B. Authentication Manager will reject the PASSCODE and the user will receive an "Access Denied" message.
- C. Authentication Manager will post a "Token Requires Resync" message in the log and deny access to the user.
- D. Authentication Manager will request the user for next tokencode, adjust the user\\'s token offset value, and authenticate the user.

Correct Answer: D

#### **QUESTION 9**

Which types of administrative objects are contained within an RSA Authentication Manager Security Domain? (Choose two)

- A. Users
- B. Administrators
- C. Identity Sources
- D. Replica Instances
- E. Security Question Requirements

Correct Answer: AB

# **QUESTION 10**

If all users are denied access when they attempt to authenticate to an RSA Authentication Manager instance, the problem might be that

- A. the licensed number of users has been exceeded.
- B. the Authentication Manager services are not running.
- C. all Agent node secrets have been cleared by the users.
- D. the Super Admin administrator has left the instance in debug mode.

Correct Answer: B

# **QUESTION 11**

The RSA Authentication Manager Report options can assist you in

- A. Troubleshooting network logout problems.
- B. Determining how long users are logged in.
- C. Troubleshooting Authentication Agent activity.
- D. Determining when audit log encryption is compromised.

Correct Answer: C

### **QUESTION 12**

A user is trying to authenticate to establish a VPN connection but receives an "Access Denied" message. The most recent authentication log entry for the user shows the message: "PIN Rejected".

What should the next action be?

- A. Clear the user\\'s PIN.
- B. Resynchronize the user\\'s token.
- C. Clear the VPN Agent\\'s Node Secret.
- D. Instruct the user to log in using only a tokencode.

Correct Answer: D